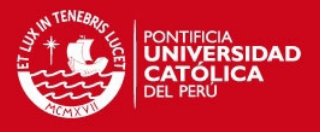

# ANEXO 1

# CONSTANTES DE LOS BLOQUES DE SIMULINK

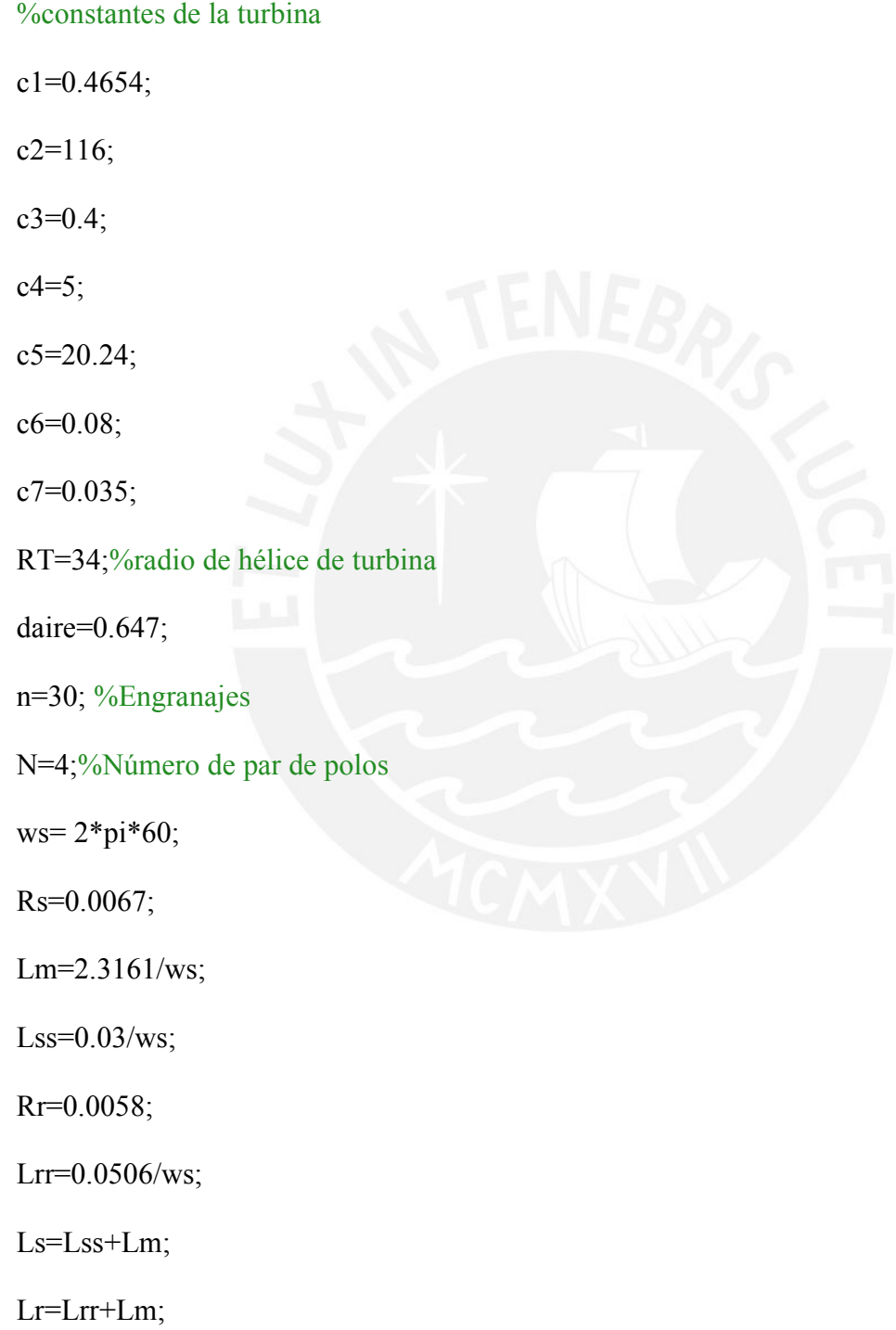

#### **TESIS PUCP**

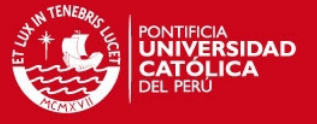

%Voltaje eficaz fase afase

veficaz=690

 $\frac{\% \text{vmax} = \text{veficaz} \cdot \text{sqrt}(2)}{\text{sqrt}(2)}$ 

Pn=660000

%constantes del modelo del generador de parte eléctrica

 $a=(Rs*Lr)/(Ls*Lr-(Lm)^2);$ 

 $b=(Rs*Lm)/(Ls*Lr-(Lm)^2);$ 

 $c=(Rr*Lm)/(Ls*Lr-Lm^2);$ 

 $d=(Rr*Ls)/(Ls*Lr-Lm^2);$ 

 $e=Lr/(Ls*Lr-(Lm)^2);$ 

 $f=Lm/(Ls*Lr-(Lm)^2);$ 

 $g= Ls/(Ls*Lr-Lm^2);$ 

%constantes del modelo del generador de parte mecánica

J=1777.

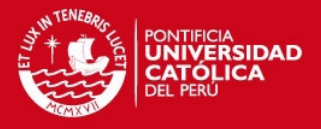

## ANEXO 2

# DIAGRAMAS DE SIMULINK

#### 1. DIAGRAMA DE TURBINA EN SIMULINK

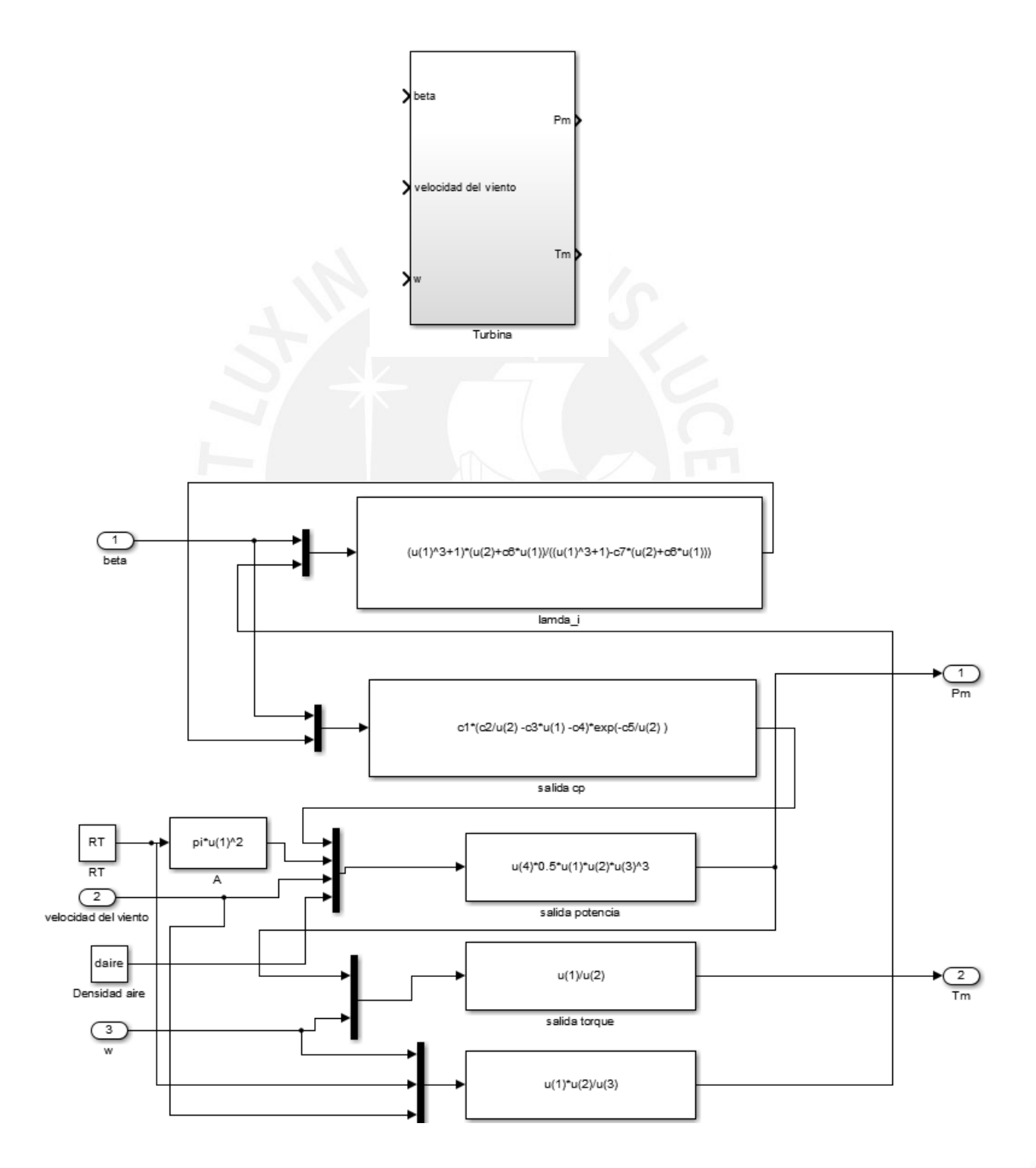

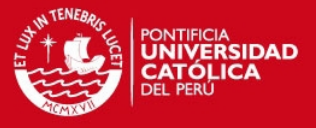

## 2. DIAGRAMA DE VOLTAJES EN SIMULINK

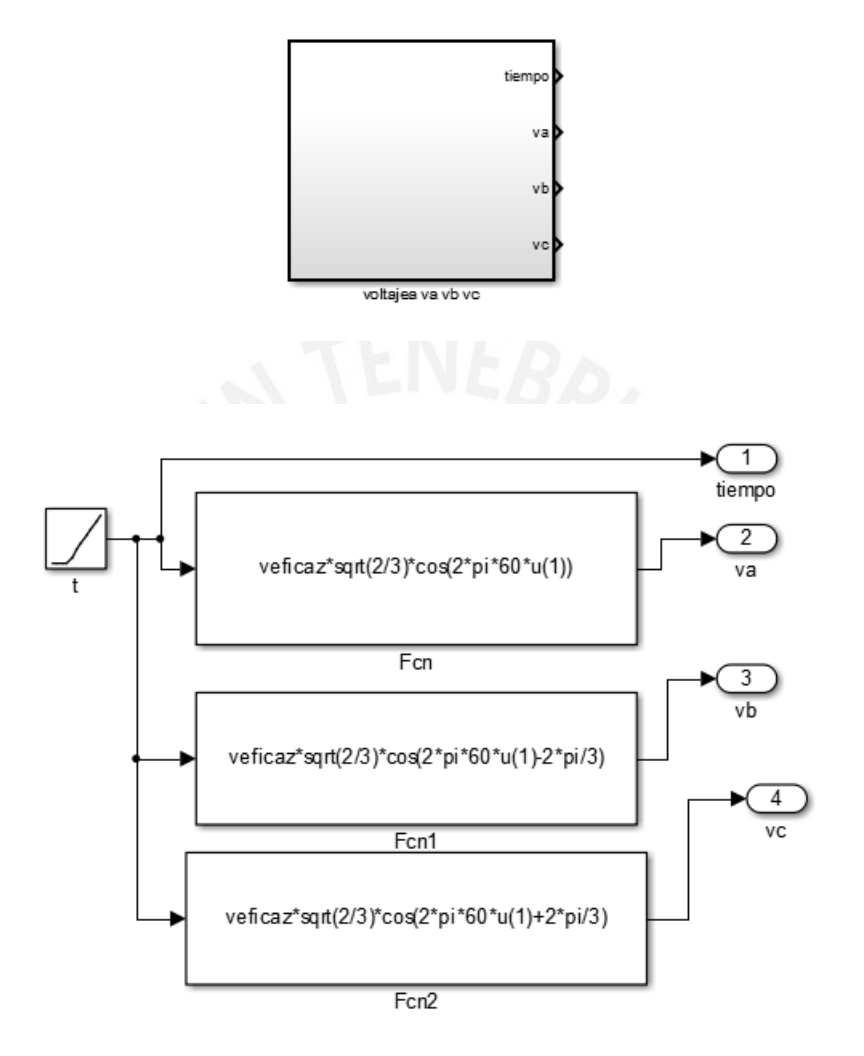

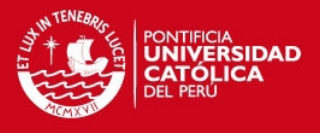

3. DIAGRAMA DE TRANSFORMACIÓN DE PARK EN SIMULINK

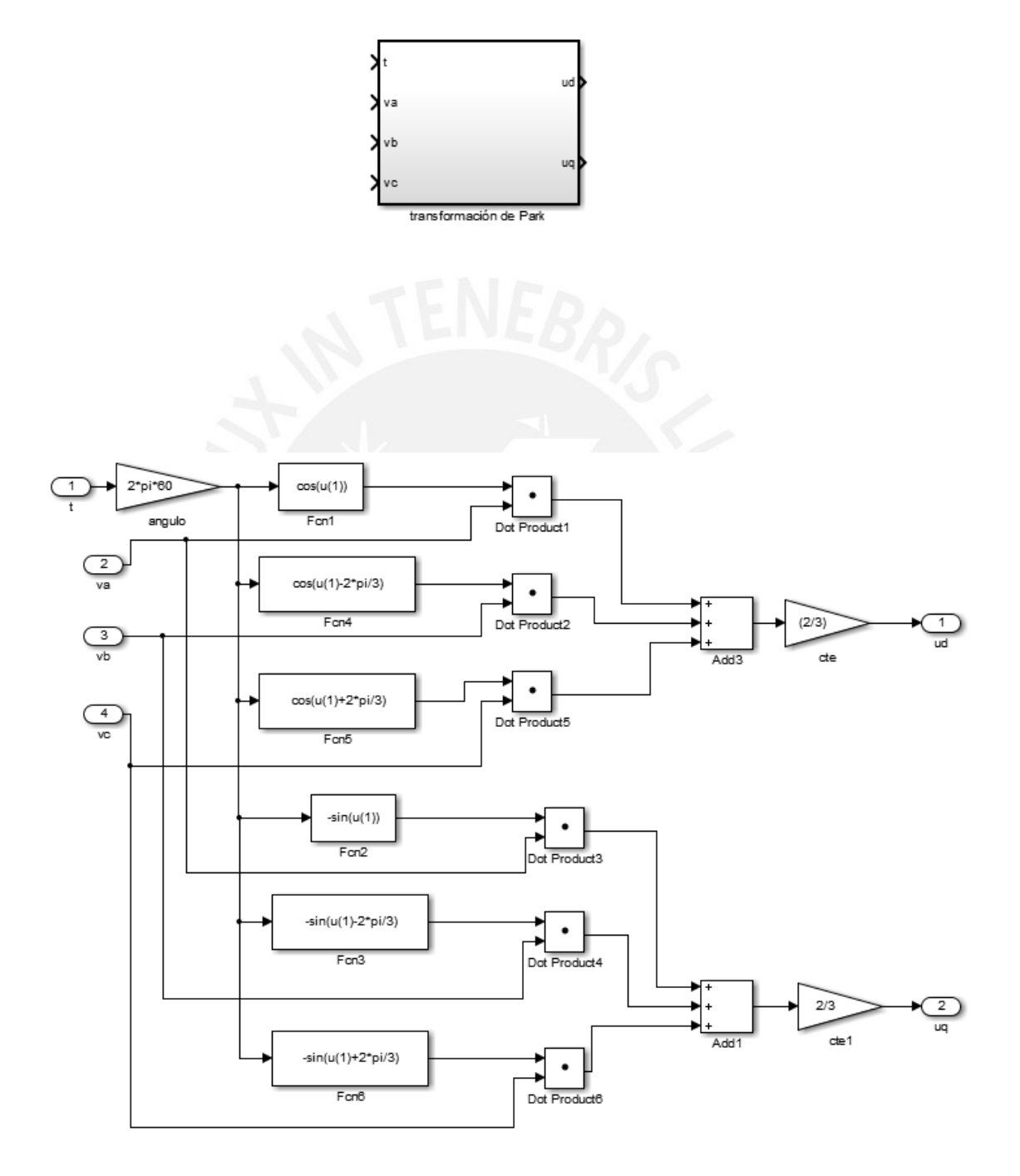

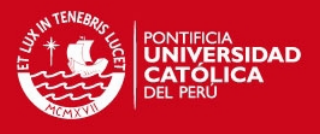

4. DIAGRAMA DEL GENERADOR JAULA DE ARDILLA EN SIMULINK

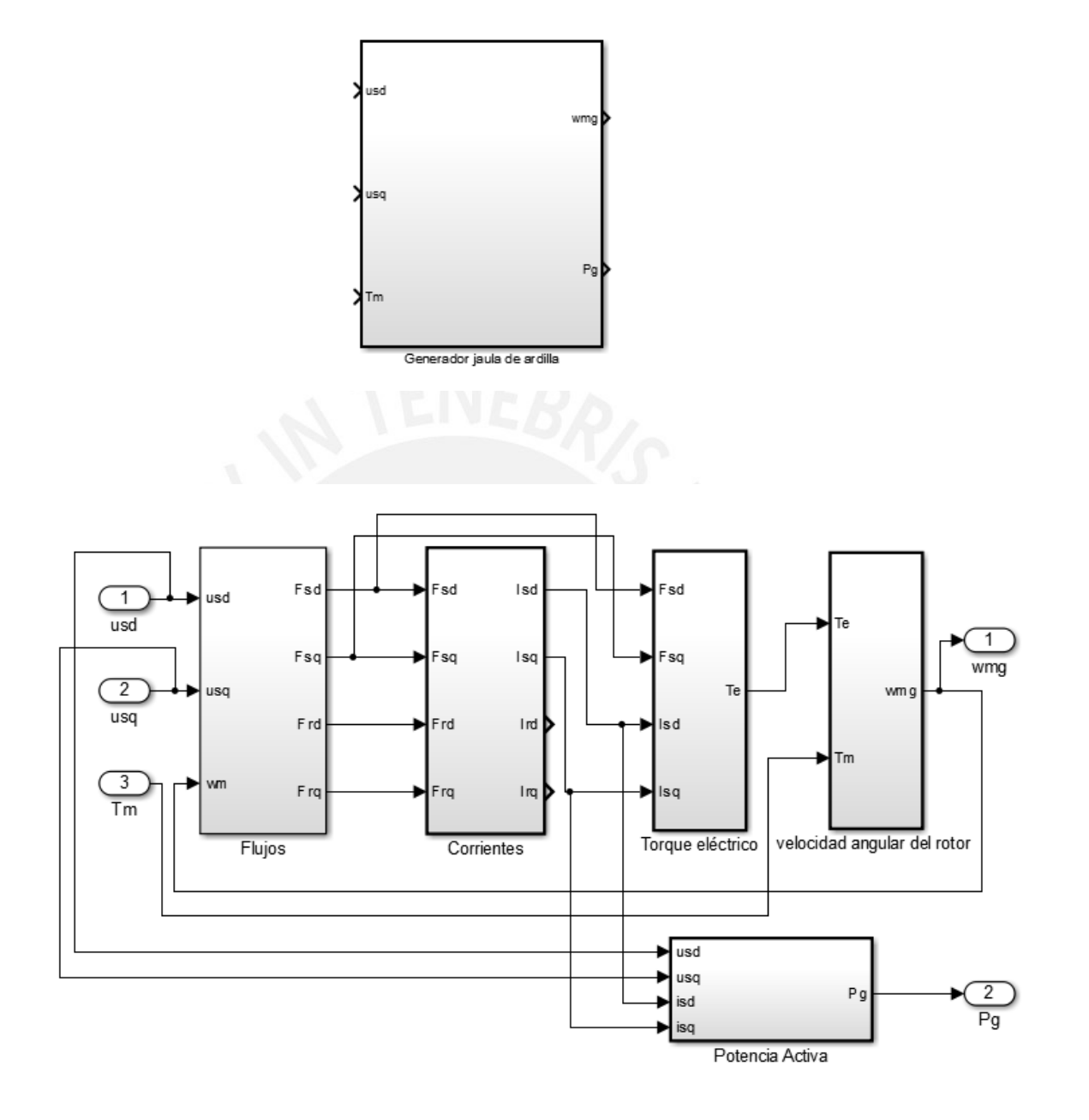

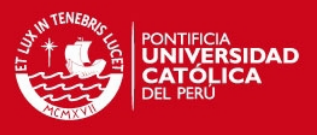

# 4.1 DIAGRAMA DEL BLOQUE 1 FLUJOS EN SIMULINK

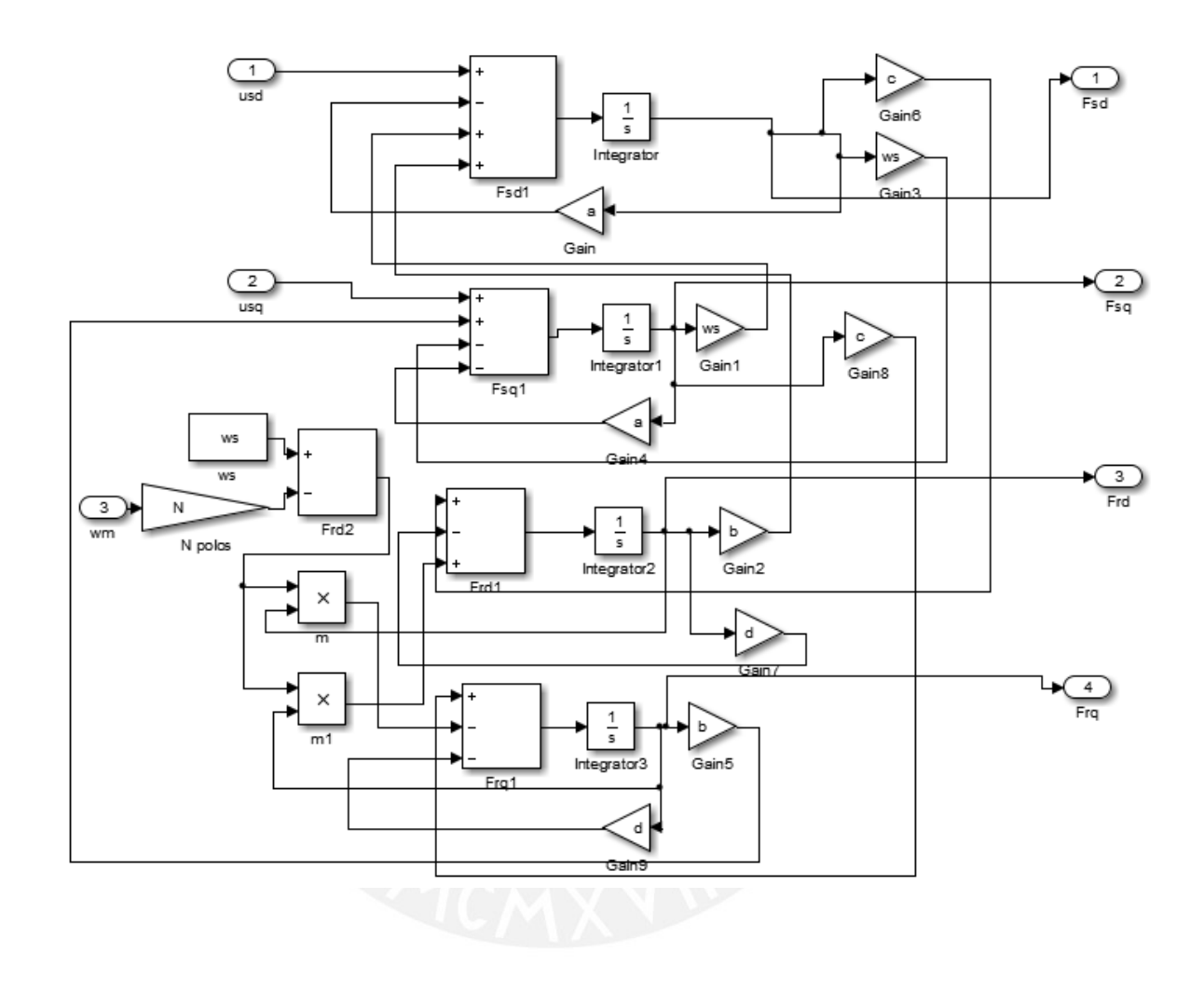

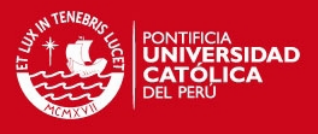

# 4.2 DIAGRAMA DEL BLOQUE 2 CORRIENTES EN SIMULINK

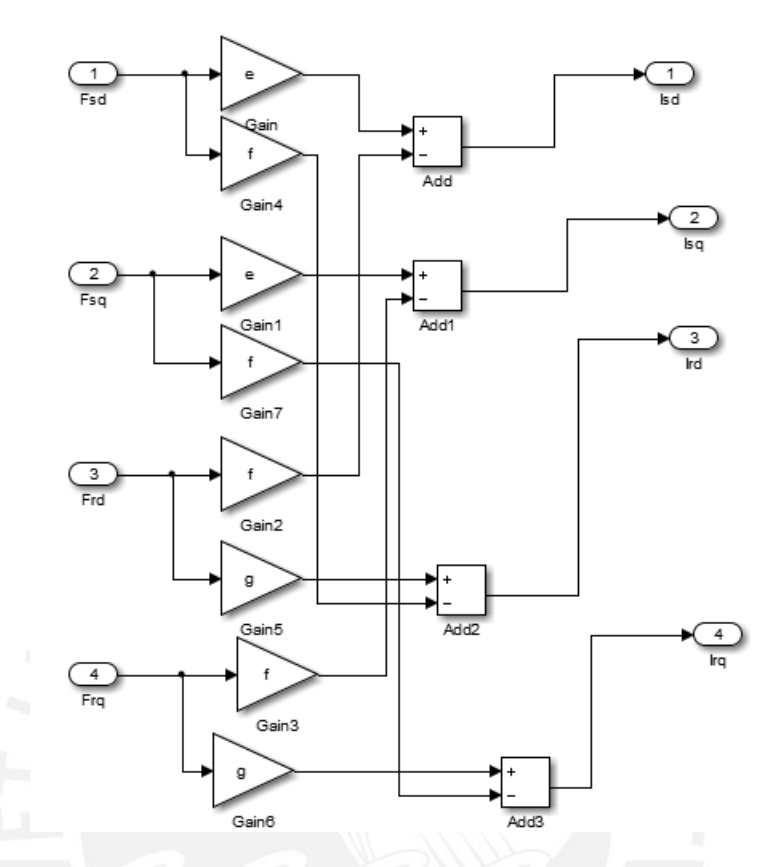

# 4.3 DIAGRAMA DEL BLOQUE 3 TORQUE ELÉCTRICO EN SIMULINK

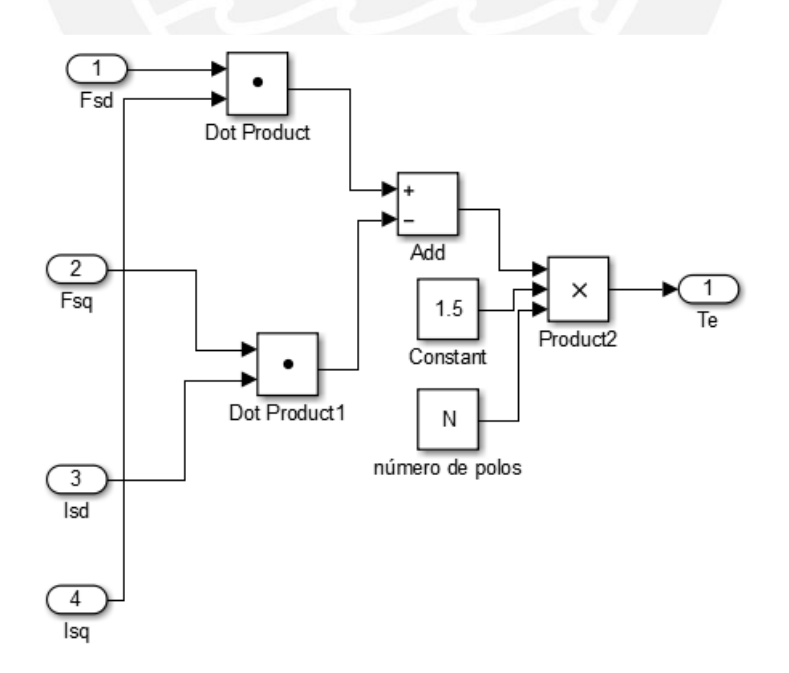

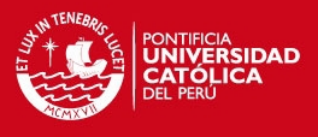

4.4 DIAGRAMA DEL BLOQUE 4 VELOCIDAD ANGULAR EN SIMULINK

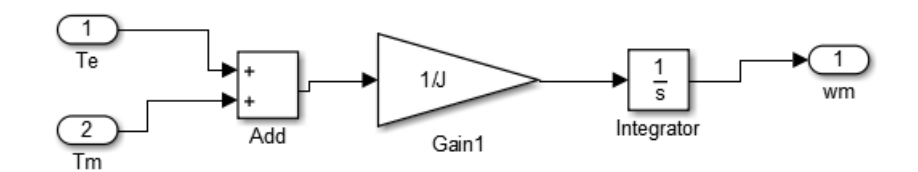

# 4.5 DIAGRAMA DEL BLOQUE 5 POTENCIA EN SIMULINK

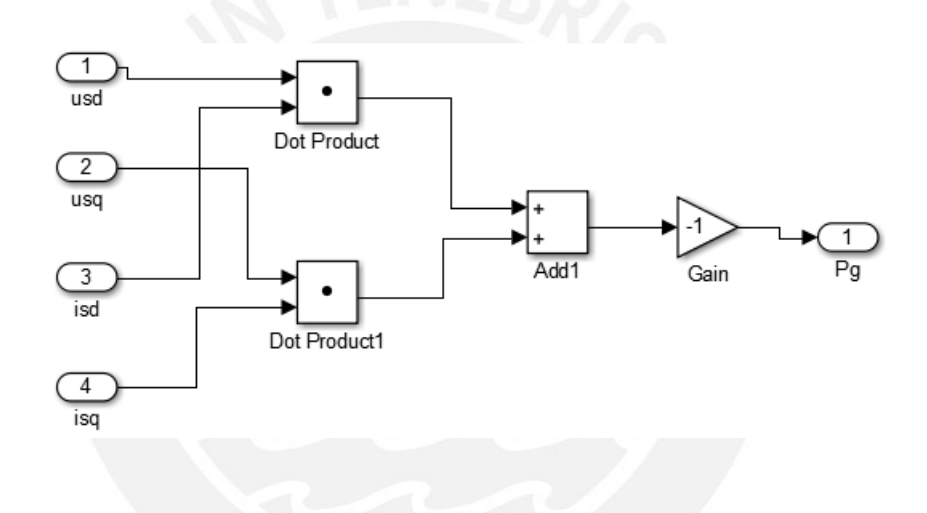

5. DIAGRAMA DEL ACTUADOR DE VARIACIÓN DE ÁNGULO DE PASO EN SIMULINK

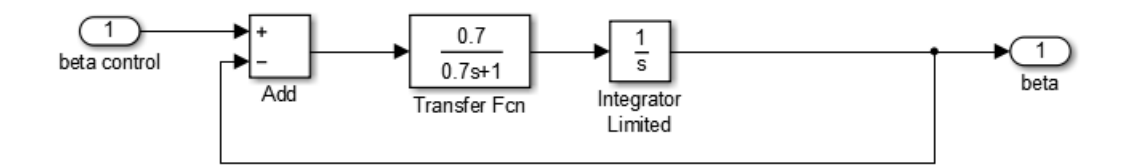